Fall 2022 (111-1)

# 控制系統 Control Systems

# Unit 6B Bode Plot Techniques

Feng-Li Lian NTU-EE

Sep 2022 – Dec 2022

• The hand plotting was developed by H.W. Bode at Bell Laboratories between 1932-1942.

- Now, most control system designers use computer programs to illustrate the Bode plot.
- **However, it is still important to develop good intuition** so that you can quickly identify erroneous computer result and perform sanity check and determine approximate result by hand **The idea in Bode's method is to plot**

magnitude curves using a logarithmic scale and phase curves using a linear scale

### CS6B-BodePlot - 3 CS6B-BodePlot - 3 CS6B-BodePlot - 3 CS6B-BodePlot - 3

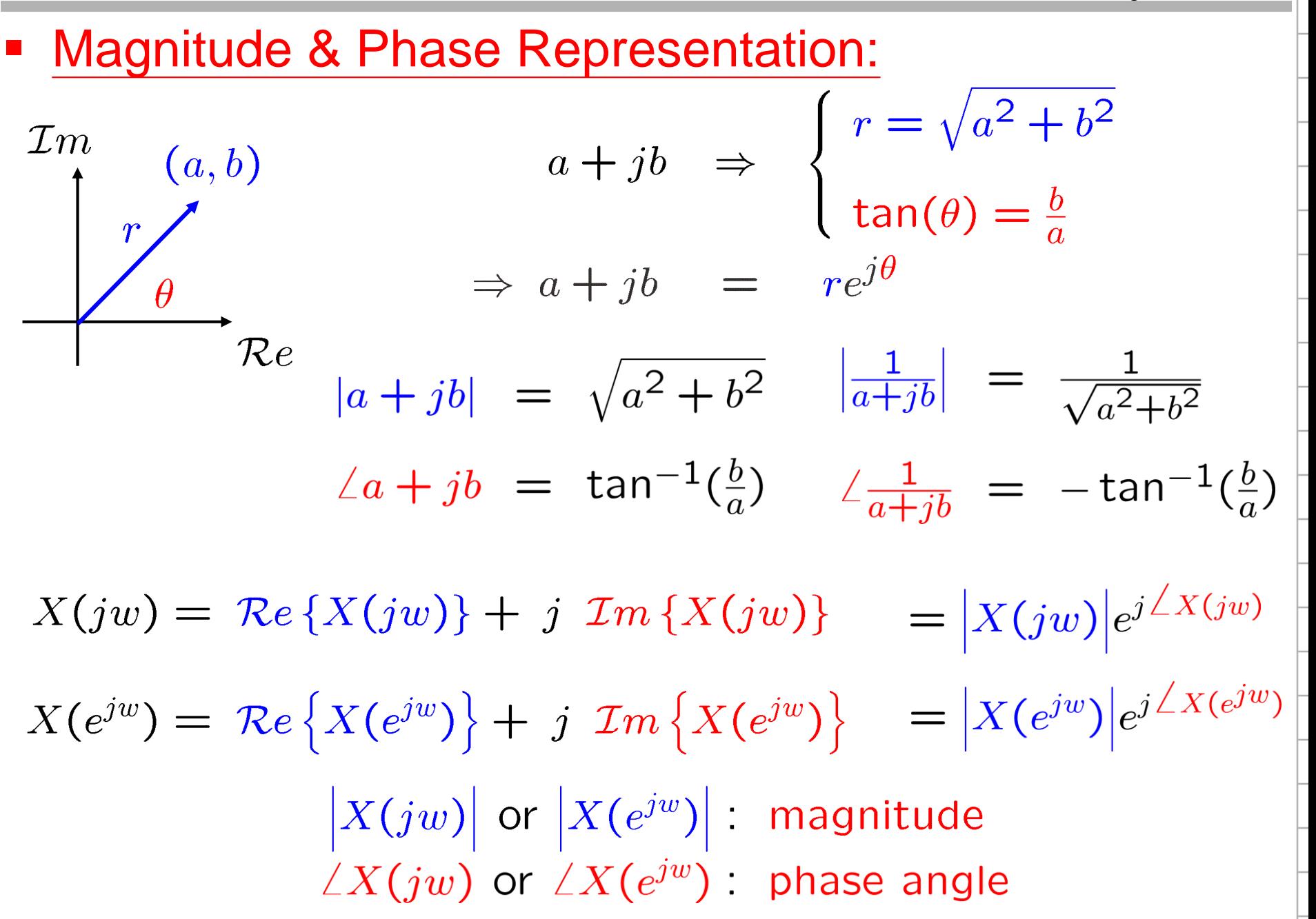

Magnitude-Phase Representation in Complex Plane (s-plane)

CS6B-BodePlot - 4 Feng-Li Lian © 2022

 In s-plane: $\mathcal{I}m$  $\overrightarrow{AB} = (3+5j) - (1+2j)$  $B(3,5)$  $(-2, 3)$  $= 2 + 3i$  $(0, w)$  $\overrightarrow{AB}$  = (3,5) – (1,2) = (2,3)  $(1, 2)$  $\bm{A}$  $|\overrightarrow{AB}| = \sqrt{2^2 + 3^2}$  $Re$  $\angle \overrightarrow{AB} = \tan^{-1} \frac{(5-2)}{(3-1)}$  $(-1,-2)$  $|H(jw)| = \frac{|jw - (-1 - 2j)|}{|jw - (-2 + 3j)|} = \frac{|ZW|}{|PW|}$  $H(s) = \frac{s - (-1 - 2j)}{s - (-2 + 3j)}$  $\angle H(jw) = \angle \overrightarrow{ZW} - \angle \overrightarrow{PW}$ 

## Bode Plot Techniques **Example 2022** CS6B-BodePlot - 5 CS6B-BodePlot - 5 CS6B-BodePlot - 5

**For example,** 

$$
G(jw) = \frac{\frac{1}{81} \frac{1}{82}}{\frac{1}{83} \frac{1}{84} \frac{1}{85}} = \frac{(r_1 e^{j\theta_1})(r_2 e^{j\theta_2})}{(r_3 e^{j\theta_3})(r_4 e^{j\theta_4})(r_5 e^{j\theta_5})}
$$
  
\n
$$
= \frac{r_1 r_2}{r_3 r_4 r_5} e^{j(\theta_1 + \theta_2 - \theta_3 - \theta_4 - \theta_5)}
$$
  
\n
$$
|G(jw)| = \frac{r_1 r_2}{r_3 r_4 r_5} \quad \angle G(jw) = (\theta_1 + \theta_2 - \theta_3 - \theta_4 - \theta_5)
$$
  
\n
$$
log_{10} |G(jw)| = log_{10} r_1 + log_{10} r_2 - log_{10} r_3 - log_{10} r_4 - log_{10} r_5
$$
  
\n• Power db: 
$$
|G(jw)|_{db} = 10 log_{10} \frac{P_2}{P_1}
$$
  
\n• Voltage db: 
$$
|G(jw)|_{db} = 20 log_{10} \frac{V_2}{V_1}
$$

**Advantages of working with Frequency Response** 

in terms of Bode Plots

1. Dynamic compensator design

can be based entirely on Bode plots.

- 2. Bode plots can be determined experimentally.
- 3. Bode plots of systems in series (or tandem) simply add, which is quite convenient.
- 4. The use of a log scale permits a much wider range of frequencies to be displayed on a single plot than is possible with linear scales.

**The open-loop transfer function:** 

$$
K G(s) = K \frac{(s - z_1)(s - z_2) \cdots (s - z_m)}{(s - p_1)(s - p_2) \cdots (s - p_n)}
$$
  

$$
K G(jw) = K_0 (jw)^n \frac{(jw\tau_1 + 1) (jw\tau_2 + 1) \cdots}{(jw\tau_a + 1) (jw\tau_b + 1) \cdots}
$$

**For example,** 

$$
KG(jw) = K_0 \frac{(jw\tau_1 + 1)}{(jw)^2 (jw\tau_a + 1)}
$$

 $\angle K G(jw) = \angle K_0 + \angle (jw\tau_1 + 1) - \angle (jw)^2 - \angle (jw\tau_0 + 1)$ 

 $\log|K G(jw)| = \log|K_0| + \log|(j w \tau_1 + 1)|$ 

 $-$  log  $|(jw)^2|$  - log  $|(jw\tau_a+1)|$ 

 $|K G(jw)|_{\text{db}} = 20 \log |K_0| + 20 \log |(j w \tau_1 + 1)|$ 

 $-20\log |(jw)^2| - 20\log |(jw\tau_a+1)|$ 

Classes of Terms of Transfer Function Feng-Li Lian © 2022

- Class 1: Singularities at the origin
- **Class 2: First-order term**
- Class 3: Second-order term

 $K_0$   $(jw)^n$  $(jw\tau + 1)^{\pm 1}$  $\left|\left(\frac{jw}{w_n}\right)^2+2\zeta\frac{jw}{w_n}+1\right|^{-1}$ 

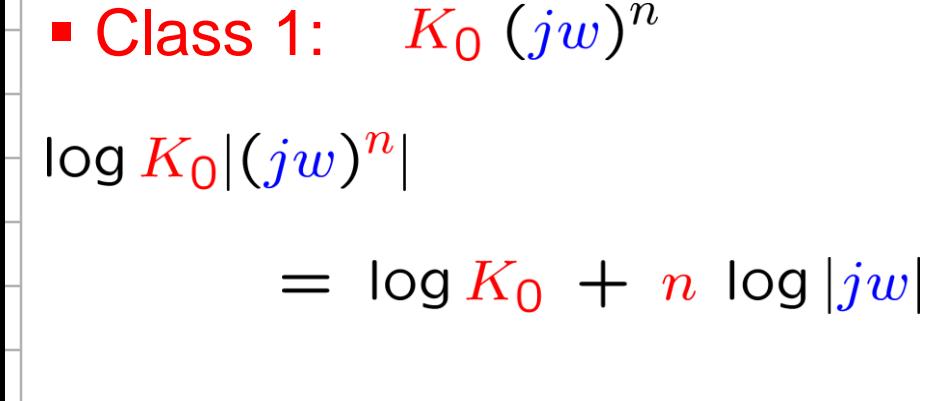

 $\angle K_0 (jw)^n = n \times 90^0$ 

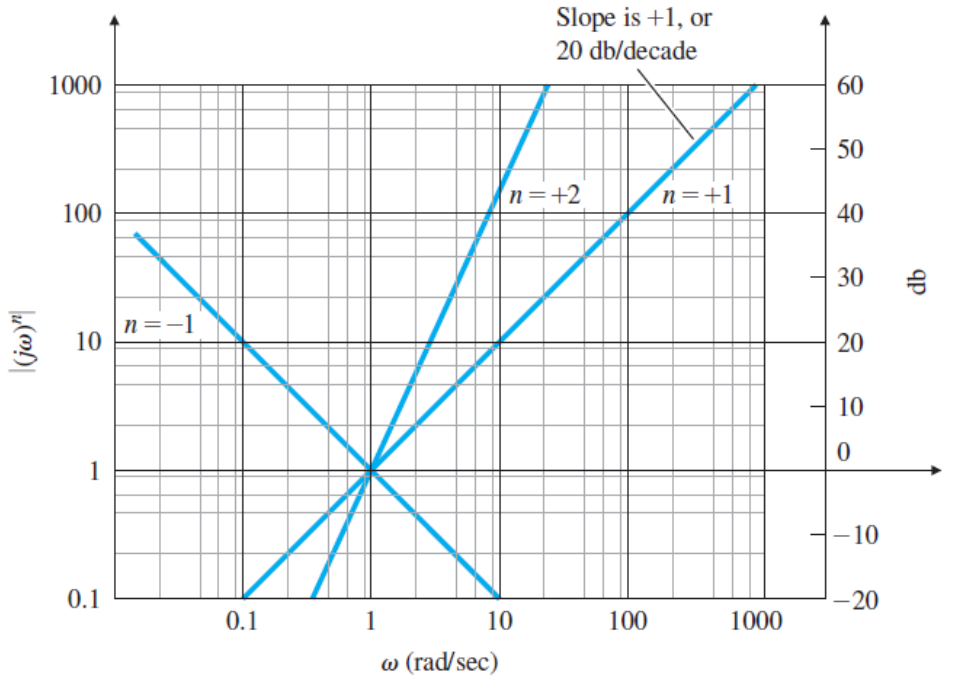

### Classes of Terms of Transfer Function Feng-Li Lian © 2022

 $(jw\tau + 1)^{\pm 1}$ 

 $G(s) = \frac{1}{10 s + 1}$ 

- Class 2: Magnitude
- a) For  $\omega \tau \ll 1$ ,  $j \omega \tau + 1 \approx 1$
- b) For  $\omega \tau >> 1$ ,  $j \omega \tau + 1 \approx j \omega \tau$
- $\bullet$   $\omega$  = 1/ $\tau$ : Break Point
- **Break** point **For example,** 40 100  $G(s) = 10 s + 1$  $G(jw) = j(10w) + 1 \frac{1}{\frac{3}{2}} \sum_{i=1}^{n} \frac{10.0}{i}$ <br>a) For  $10\omega < 1$ ,  $j10\omega + 1 \approx 1$  $slope = +1$  or  $+20$ db  $|G|=1.4$  $\Omega$ Asymptotes  $0.1$  $-20$ b) For 10 $\omega$  >> 1, j10 $\omega$  + 1  $\approx$  j10 $\omega$ 0.01 10  $0.1$ 1.0 100 1000  $\omega$  (rad/sec)  $\bullet$   $\omega$  = 1/10: Break Point  $|G(j0.1)| = |j(1) + 1| = 1.414 = +3$  db

Class 2: Phase

a) For 
$$
\omega \tau \ll 1
$$
,  $\angle 1 = 0^{\circ}$ 

- b) For  $\omega \tau >> 1$ ,  $\angle j \omega \tau = 90^{\circ}$
- c) For  $\omega \tau \geq 1$ ,  $\angle$  (j $\omega \tau + 1$ )  $\approx 45^{\circ}$
- $\omega = 1/\tau$ : Break Point
- **For example,**

 $G(s) = 10 s + 1$ 

$$
G(jw) \ = \ j(10w) \ + \ 1
$$

 $\omega = 1/10$ : Break Point

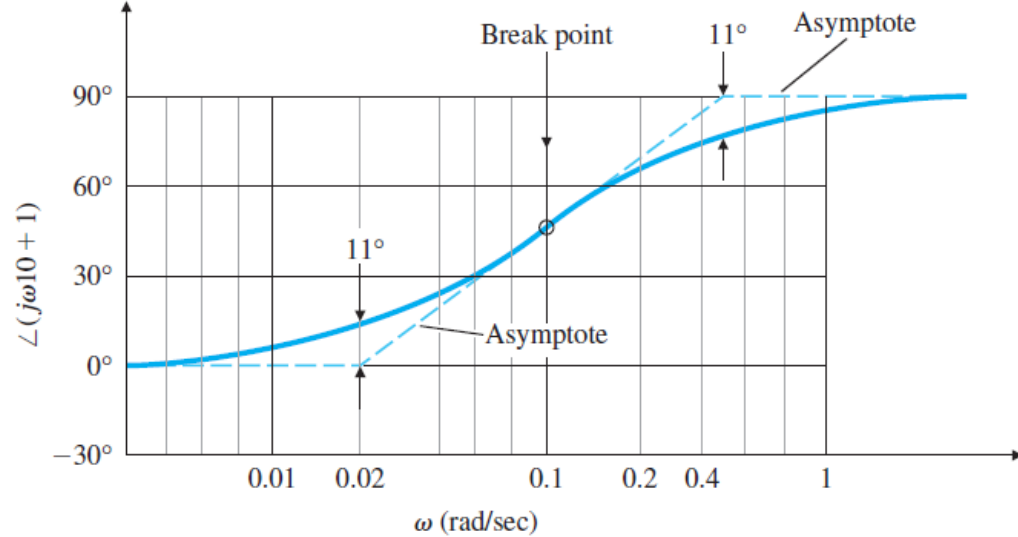

 $(jw\tau + 1)^{\pm 1}$ 

### Classes of Terms of Transfer Function Feng-Li Lian © 2022

Phase

 $-50$ 

 $-100$ 

 $10^{-3}$ 

 $10^{-2}$ 

 $10^{-1}$ 

 $\omega$  (rad/sec)

 $10<sup>0</sup>$ 

 $10^{1}$ 

CS6B -BodePlot

Class 2:  $(jw\tau + 1)^{\pm 1}$  $G(s) = \frac{1}{10 s + 1}$  $G(s) = 10 s + 1$ Magnitude plot for j $\omega$   $\tau$  + 1;  $\tau$  = 10 Magnitude plot for  $1/(j\omega + 1)$ ;  $\tau = 10$  $10<sup>2</sup>$  $10<sup>2</sup>$  $10<sup>1</sup>$  $10^{1}$ Magnitude Magnitude  $10^{-1}$  $10^{-1}$  $10^{-2}$  $10^{-2}$  $10^{-3}$  $10^{-2}$  $10^{-1}$  $10<sup>0</sup>$  $10<sup>1</sup>$  $10<sup>2</sup>$  $10^{-3}$  $10^{-2}$  $10<sup>0</sup>$  $10<sup>1</sup>$  $10<sup>2</sup>$  $10^{-1}$  $\omega$  (rad/sec)  $\omega$  (rad/sec) Phase plot for  $1/(\mathrm{j}\omega \tau + 1)$ ;  $\tau = 10$ Phase pot for jw  $\tau$  + 1;  $\tau$  = 10 100 100 50 50

Phase

 $10^{2}$ 

 $-50$ 

 $-100$ 

 $10^{-3}$ 

 $10^{-2}$ 

 $10<sup>0</sup>$ 

 $10^{-1}$ 

 $\omega$  (rad/sec)

 $10^{1}$ 

 $10<sup>2</sup>$ 

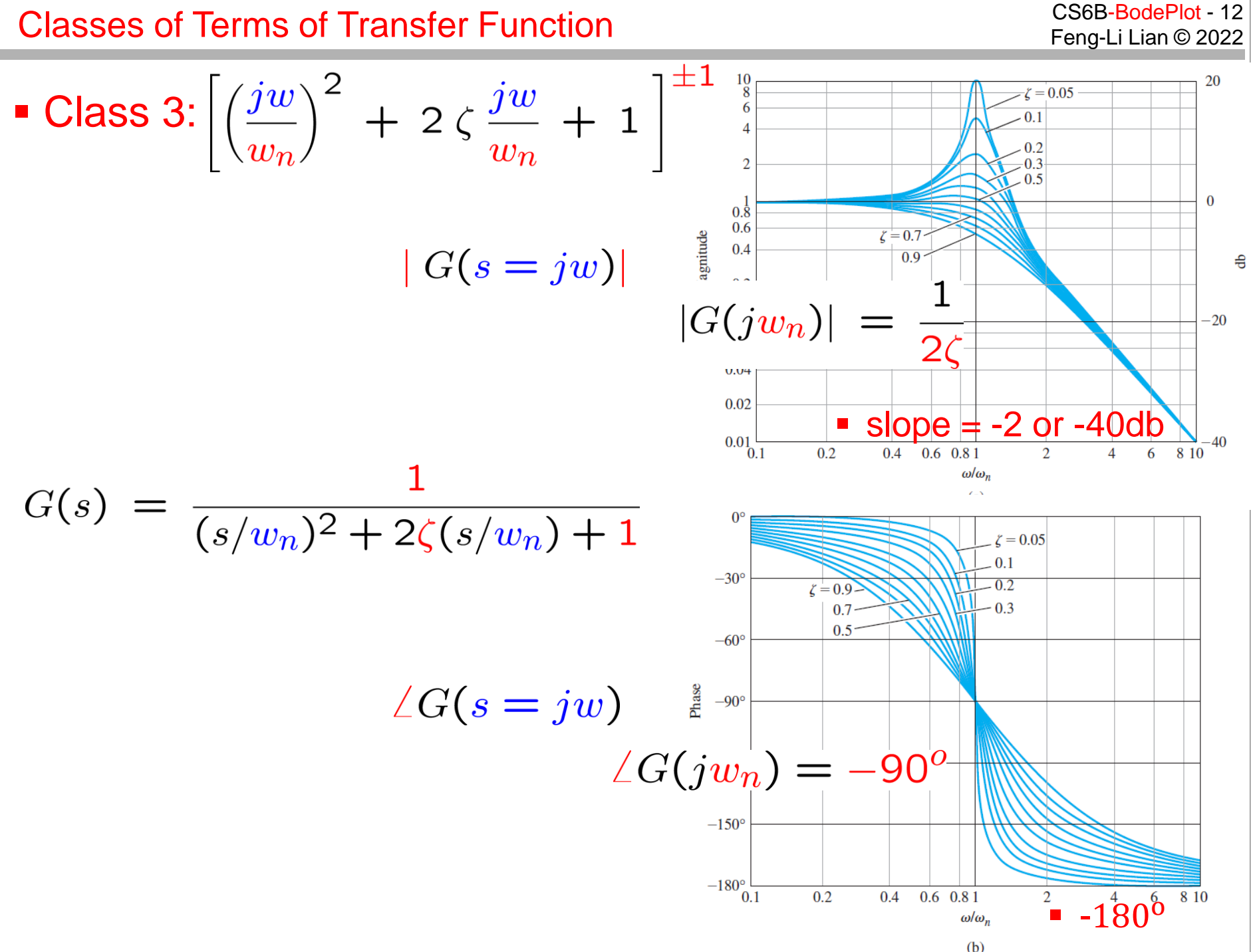

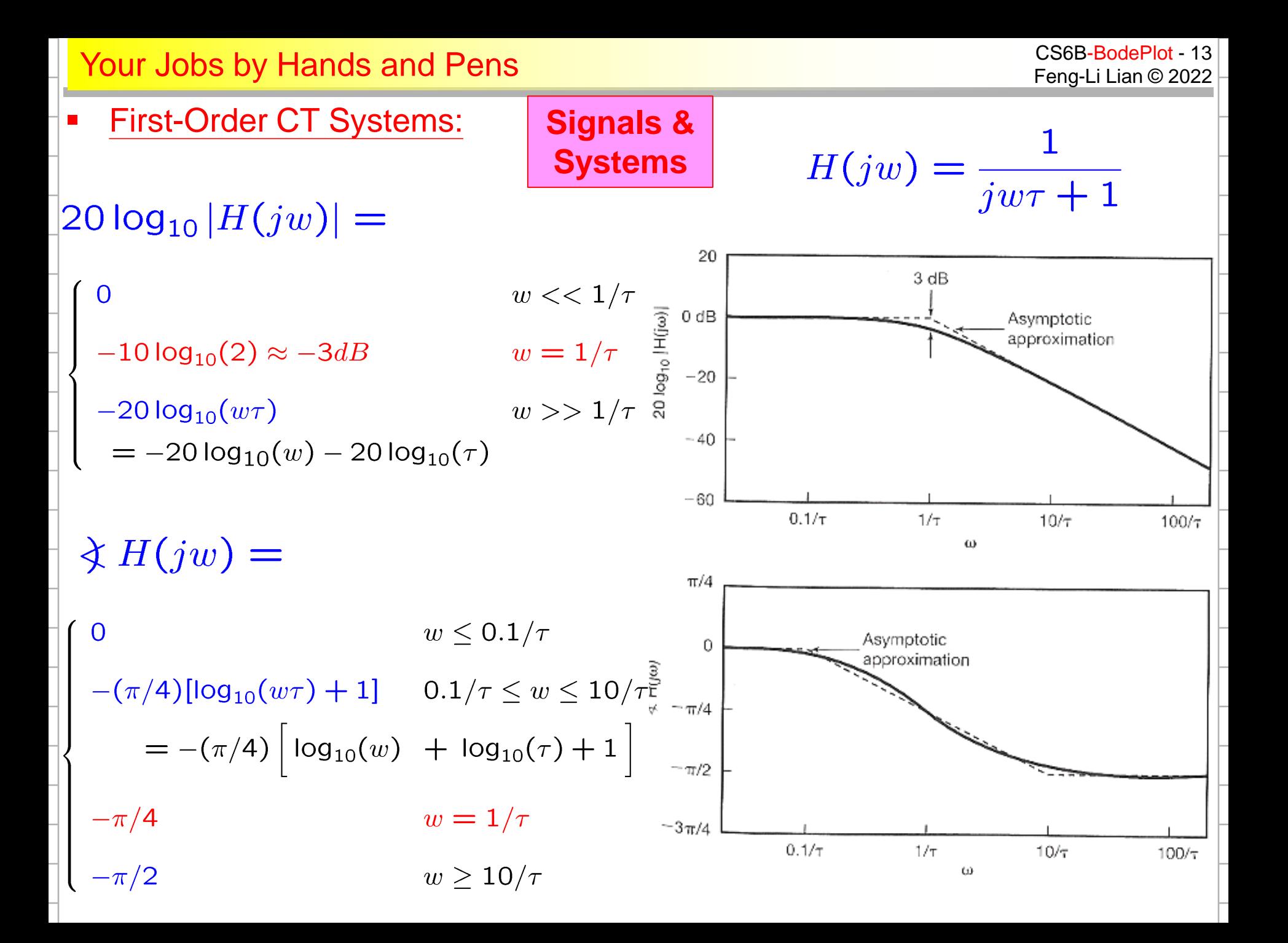

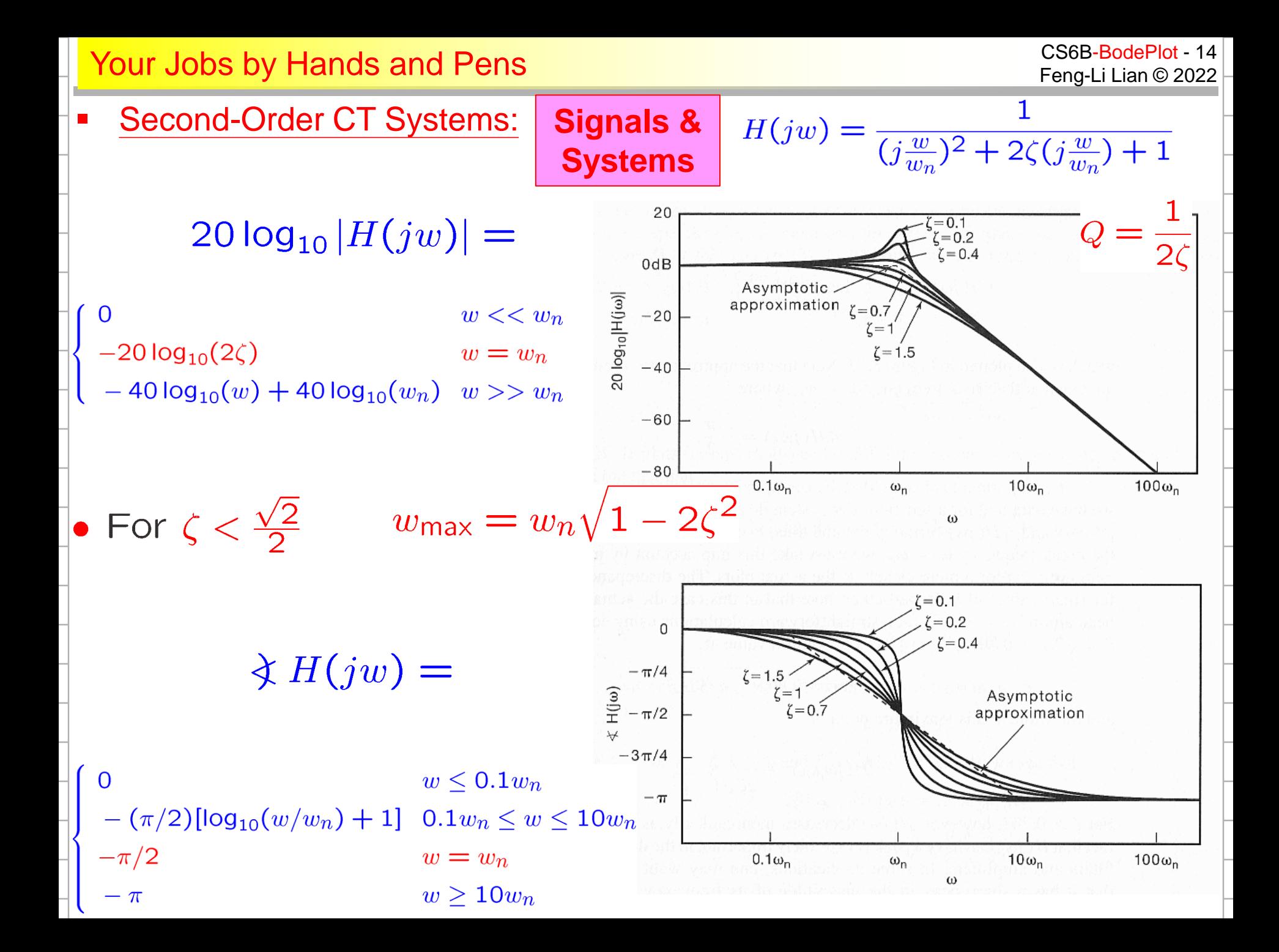

 Example 6.3: Bode Plot for Real Poles and Zeros  $KG(s) = \frac{2000 (s + 0.5)}{s (s + 10) (s + 50)}$ (1) Break points  $2\left[\frac{jw}{25}+1\right]$  $K G(iw) =$ 

$$
(jw)\left[\frac{jw}{10}+1\right]\left[\frac{jw}{50}+1\right]
$$

**Break points: 0.5, 10, 50** 

## (2) Asymptotes

- **Low-Frequency Asymptote:**  $K G(jw) = \frac{2}{(iw)}$  for  $w < 0.1$
- $\bullet \infty \ll 0.5$ : slope = -1 (or -20 db/decade)
- $\blacksquare$  0.5 <  $\omega$  < 10: slope = 0 (or 0 db/decade)
- 
- 
- 
- $\blacksquare$  10 <  $\omega$  < 50: slope = -1 (or -20 db/decade)
- $\bullet$  50 <  $\omega$ : slope = -2 (or -40 db/decade)

### Example 6.3: Bode Plot for Real Poles and Zeros

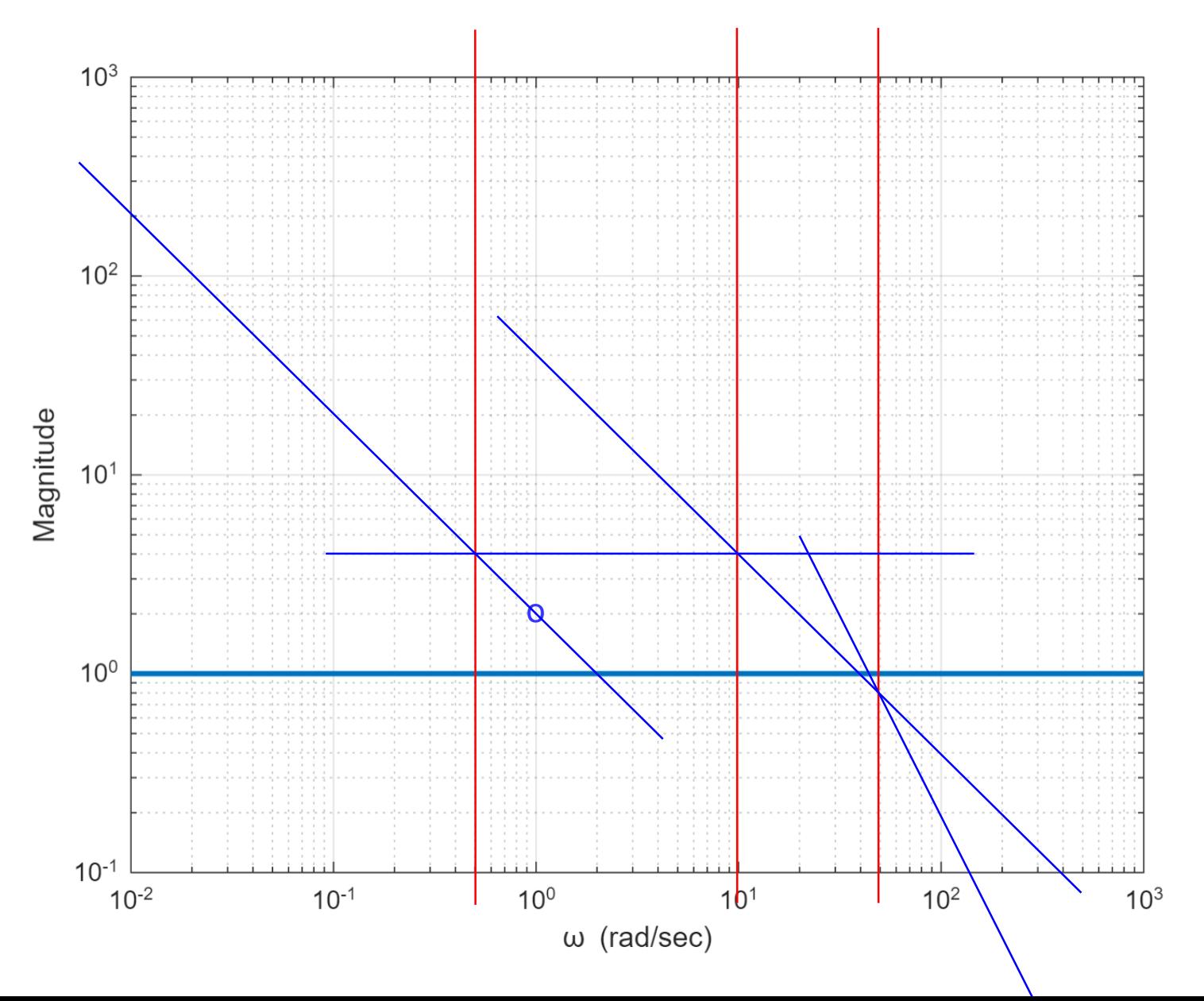

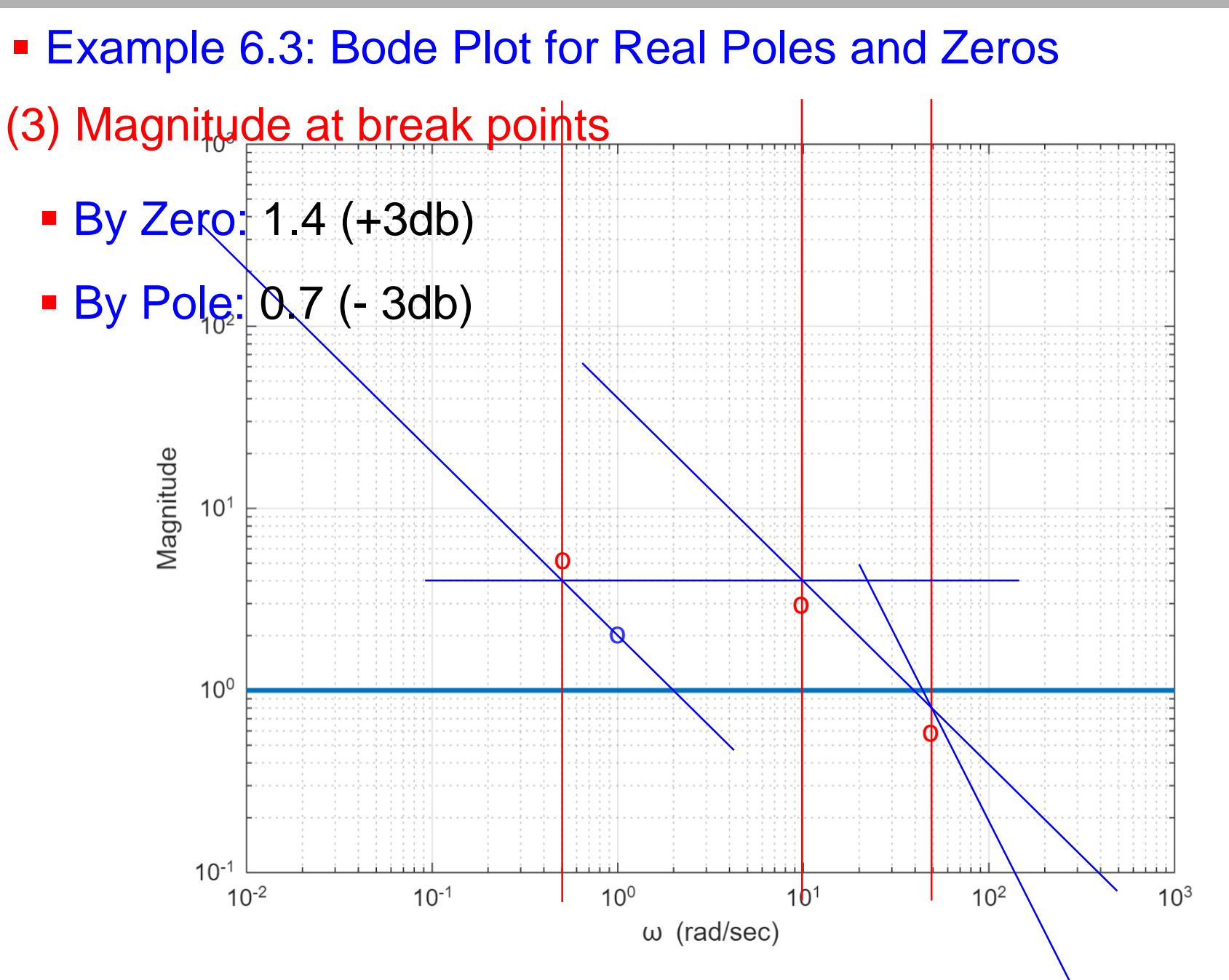

### Example 6.3: Bode Plot for Real Poles and Zeros

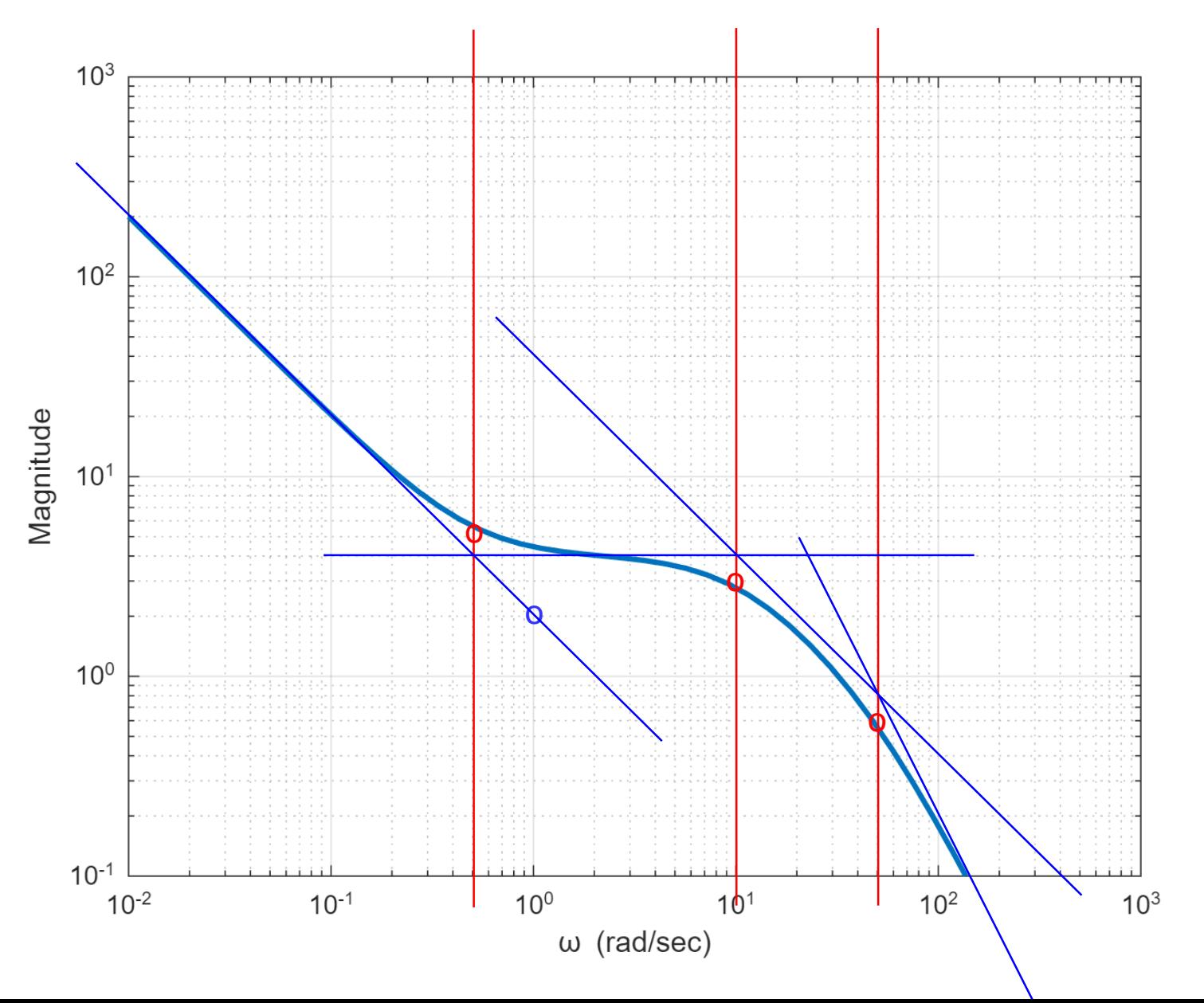

 Example 6.3: Bode Plot for Real Poles and Zeros  $KG(s) = \frac{2000 (s + 0.5)}{s (s + 10) (s + 50)}$ (1) Break points  $2\left[\frac{jw}{0.5}+1\right]$  $K G(iw) =$ 

$$
\left(\frac{jw}{10} + 1\right) \left[\frac{jw}{50} + 1\right]
$$

**Break points: 0.5, 10, 50** 

## (4) Phase

- **Low-Frequency Asymptote:**  $K G(jw) = \frac{2}{(iw)}$  for  $w < 0.1$ 
	-

- $\bullet \ \omega \ll 0.5$ : phase = -90<sup>o</sup>
- $\blacksquare$  0.5 <  $\omega$  < 10: phase =  $0^{\circ}$
- $\blacksquare$  10 <  $\omega$  < 50: phase = -90<sup>o</sup>
- $\blacksquare$  50 <  $\omega$ : phase = -180<sup>o</sup>

CS6B-BodePlot - <sup>20</sup> Examples Feng-Li Lian © 2022

 Example 6.3: Bode Plot for Real Poles and Zeros $\Omega$  $-20s/0.5+1$  $s/10 + 1$  $\overline{S}$  $-40$  $-60$  $-80$ Phase  $-100$  $-120$  $-140$  $(s/50+1)$  $-160$  $-180$  $10^{-2}$  $10^{-1}$  $10<sup>0</sup>$  $1<sup>0<sup>1</sup></sup>$  $10<sup>2</sup>$  $10<sup>3</sup>$  $\omega$  (rad/sec)

CS6B-BodePlot - <sup>21</sup> Examples Feng-Li Lian © 2022

 Example 6.3: Bode Plot for Real Poles and Zeros $\overline{0}$  $-20s/0.5+1$  $s/10 + 1$  $\mathcal{S}$  $-40$  $-60$  $-80$ Phase  $-100$  $-120$  $-140$  $(s/50+1)$  $-160$  $-180$  $10<sup>0</sup>$  $1<sup>0<sup>1</sup></sup>$  $10^{-2}$  $10^{-1}$  $10<sup>2</sup>$  $10^{3}$  $\omega$  (rad/sec)

CS6B-BodePlot - <sup>22</sup> Examples Feng-Li Lian © 2022

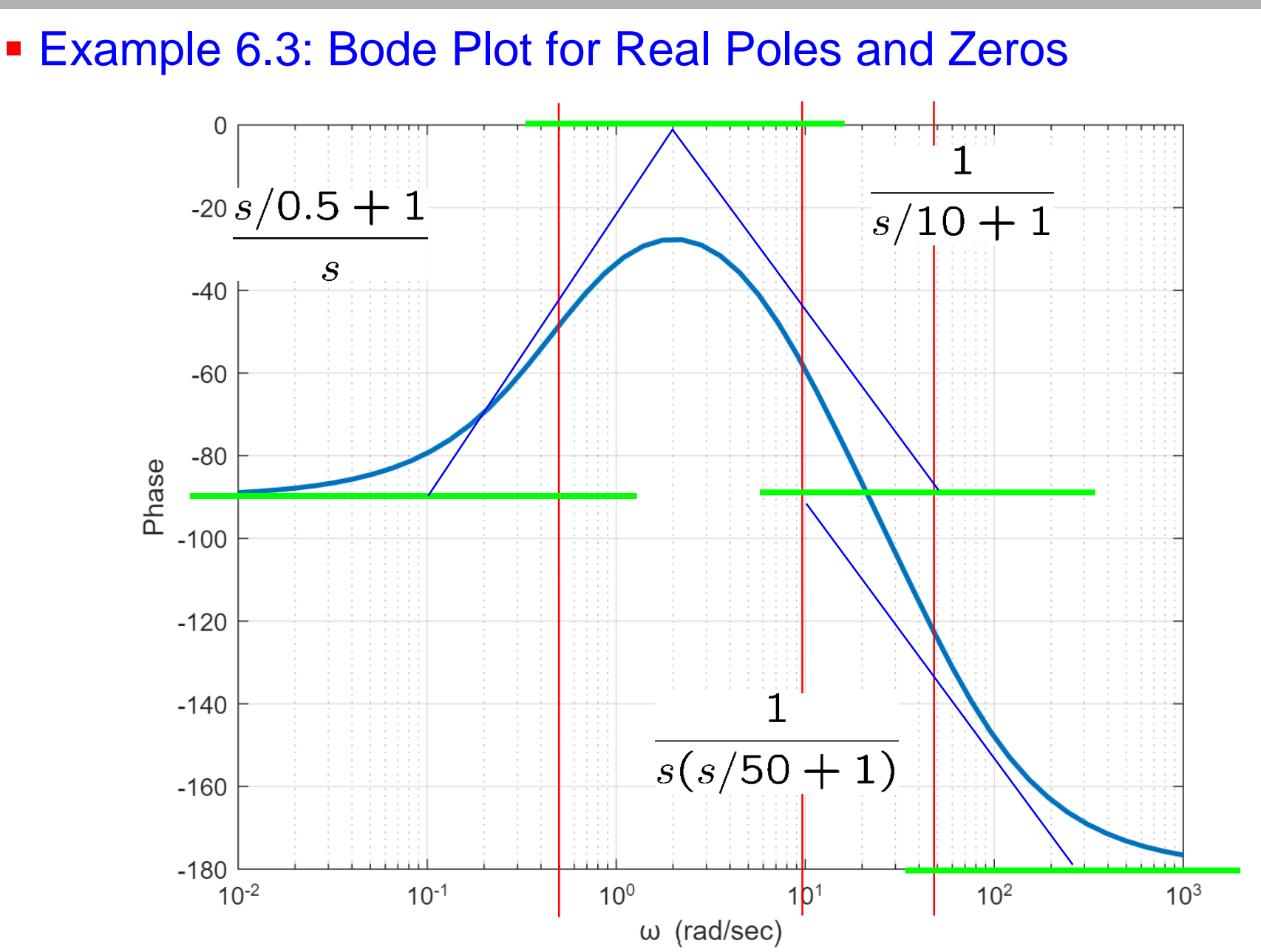

CS6B-BodePlot - <sup>23</sup> Examples Feng-Li Lian © 2022

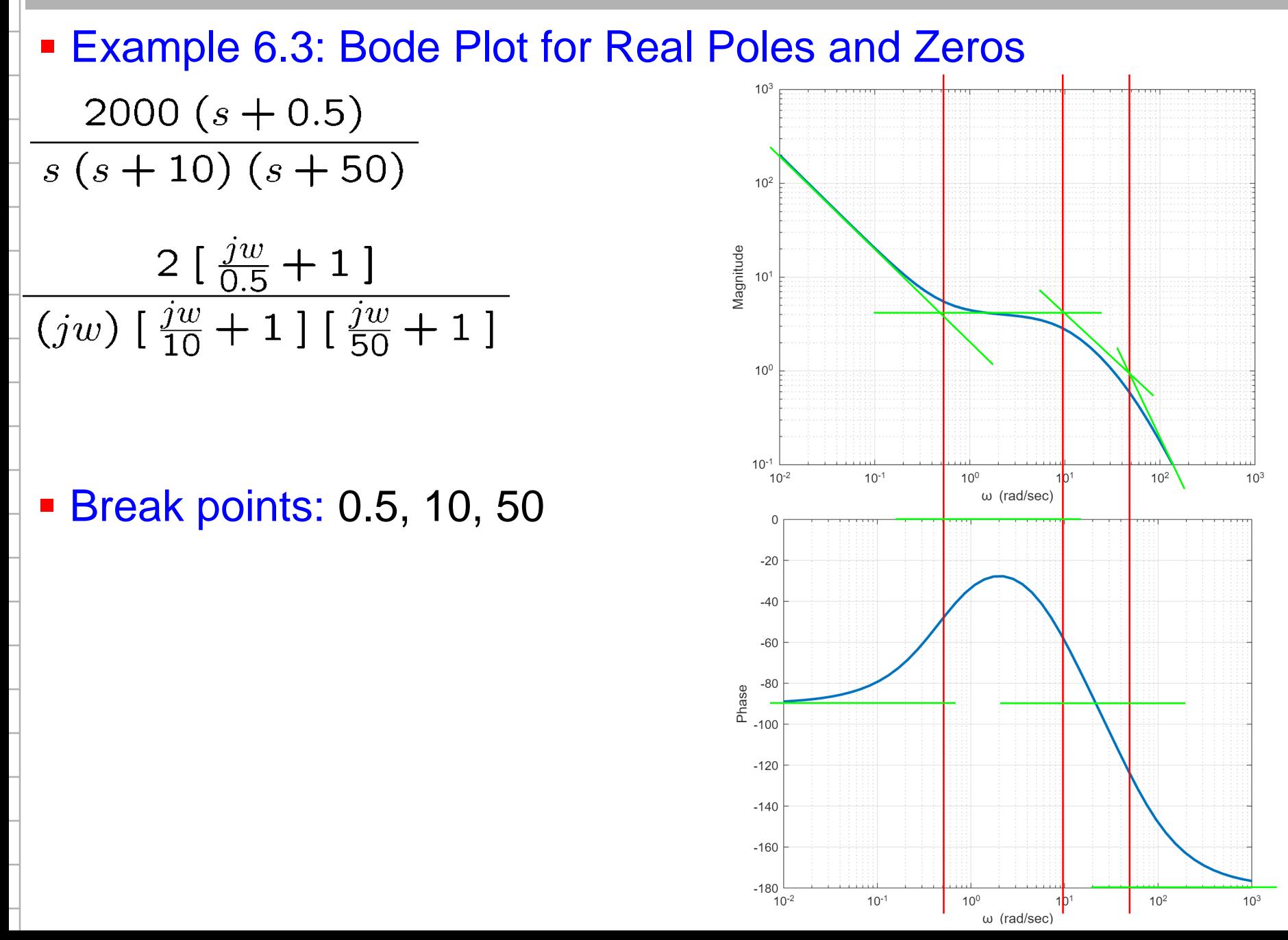

## CS6B-BodePlot - <sup>24</sup> Examples Feng-Li Lian © 2022

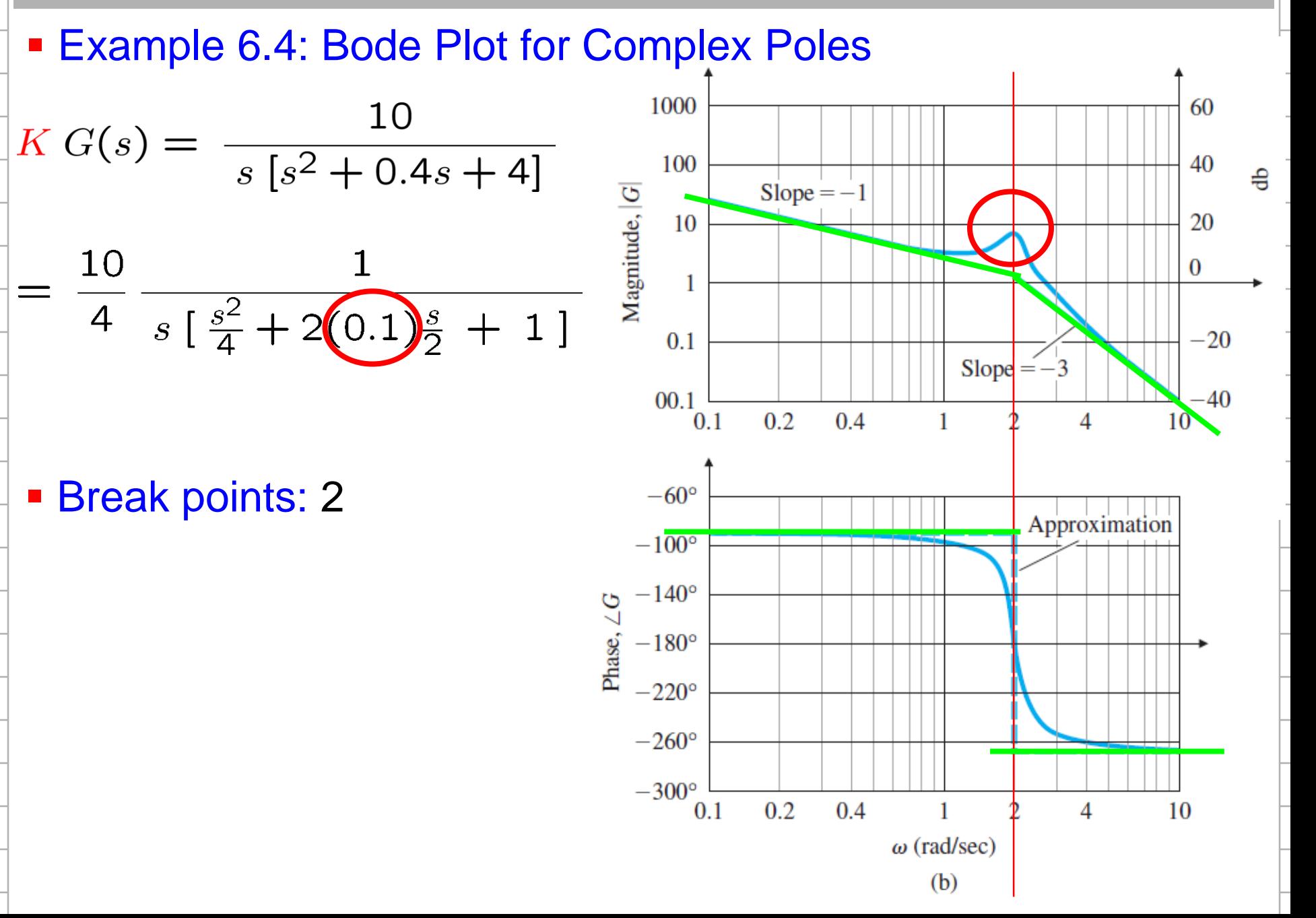

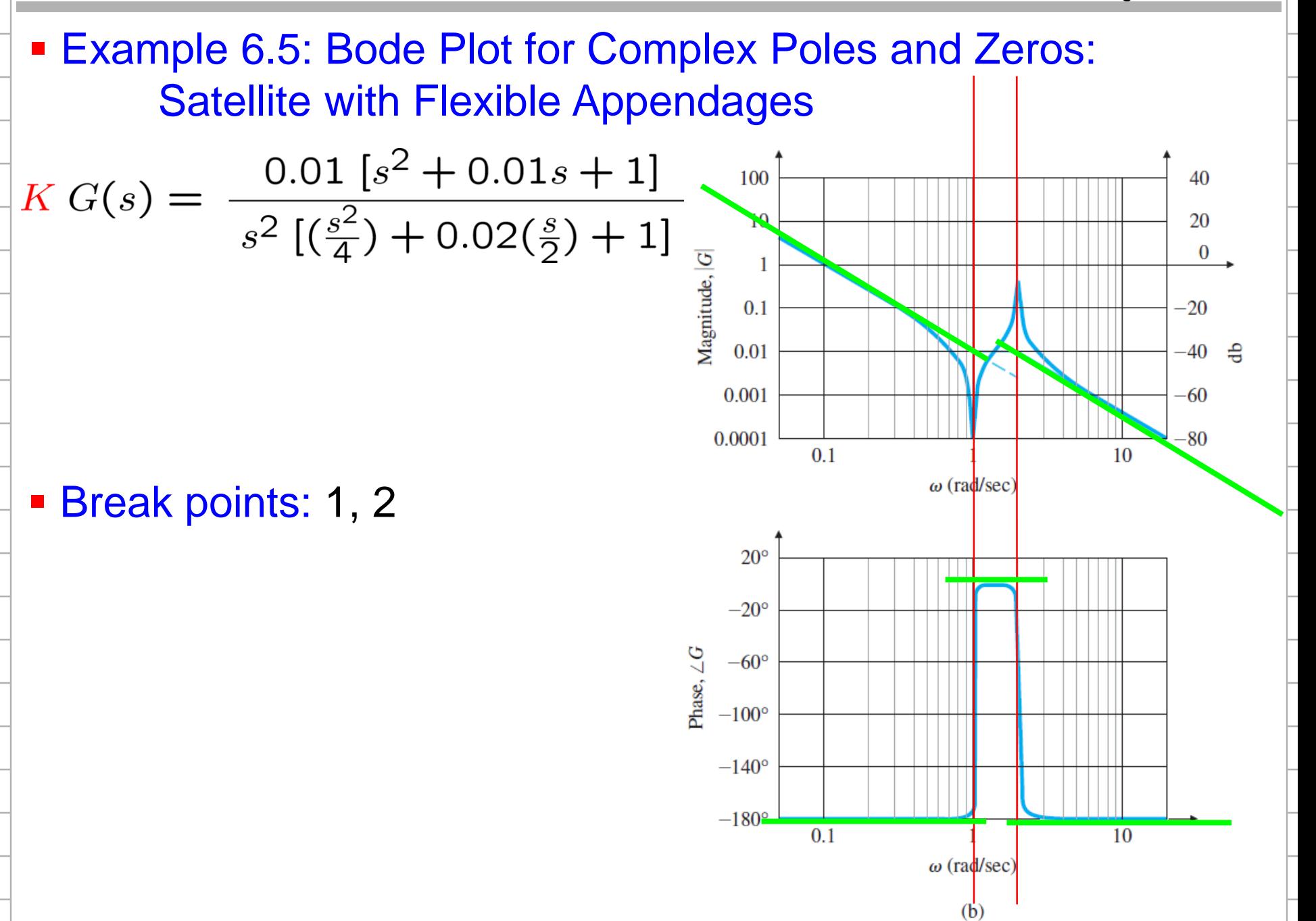

## **Example 6.6: Computer-Aided Bode Plot** for Complex Poles and Zeros

```
num = 0.01*[1 0.01 1];den = conv([1 0 0],[.25 0.01 1]);
```

```
w = logspace(-2, 2, 1000);
```

```
[m,p] = \text{bode}(num, den, w);
```

```
subplot(2,1,1)
loglog( w, m, 'LineWidth', 2);
```

```
subplot(2,1,2)
semilogx( w, p, 'LineWidth', 2);
```
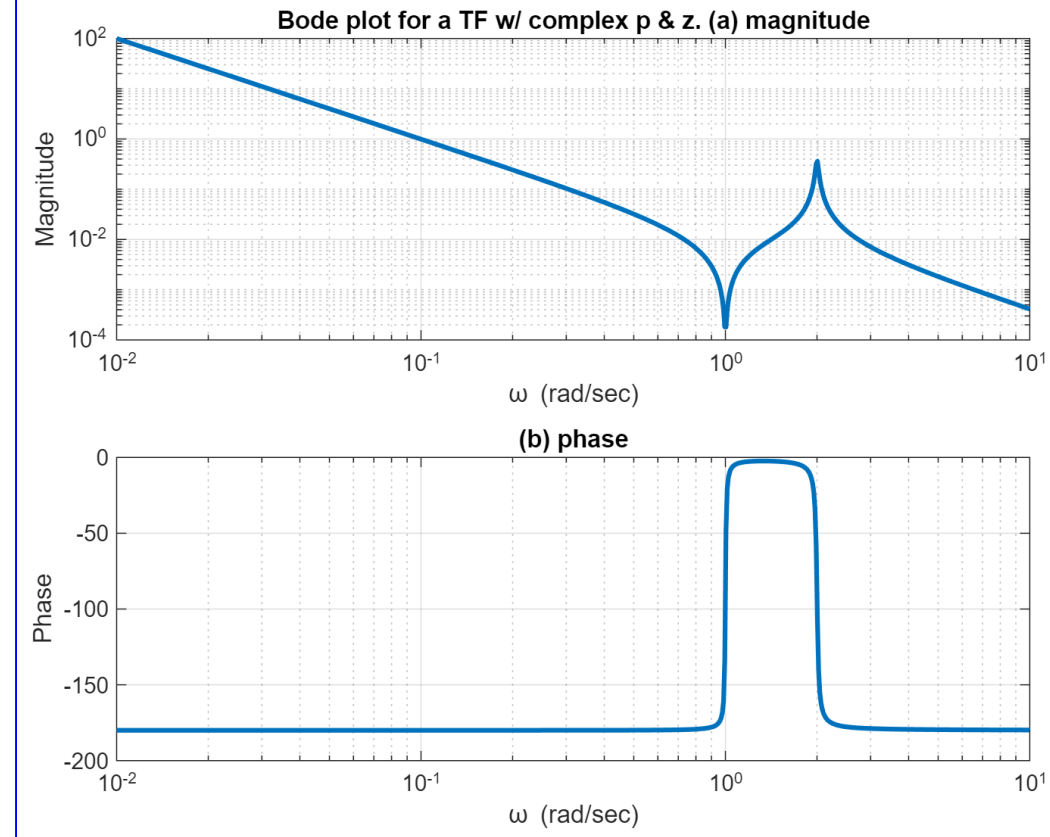